# SCH 电脑定长控制器系列 (SCH-Ⅱ型定长控制器)版本 V8.1

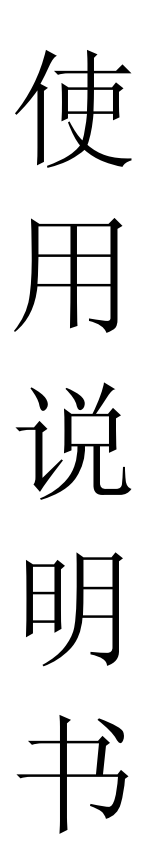

瑞安市辉煌工控设备厂

地 址:瑞安市经济开发区

电话: 0577-65602858 传真: 0577-65006599

网址: WWW.HHGK.CN E-mail: hhgk@hhgk.cn

İ

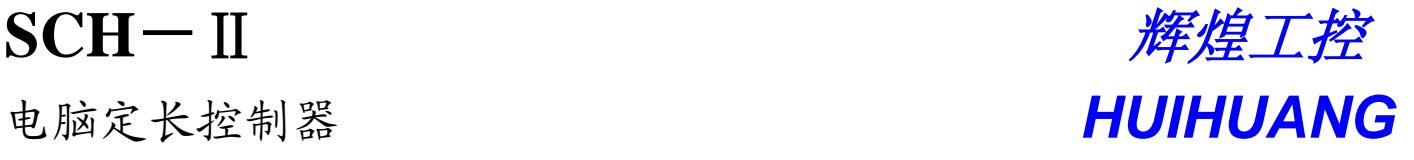

SCH-Ⅱ型定长系统适用热切机、横切机、切纸机、单膜机等软包装机械。该系统设计于 电、光为一体,采用高性能单片微机为核心,控制大力矩、高精度步进电机进行定长控制,高 分辨率光电开关进行跟踪修正,使装有该系统的机械,具有高速、准确、性能稳定的特点。

一、 控制器面板

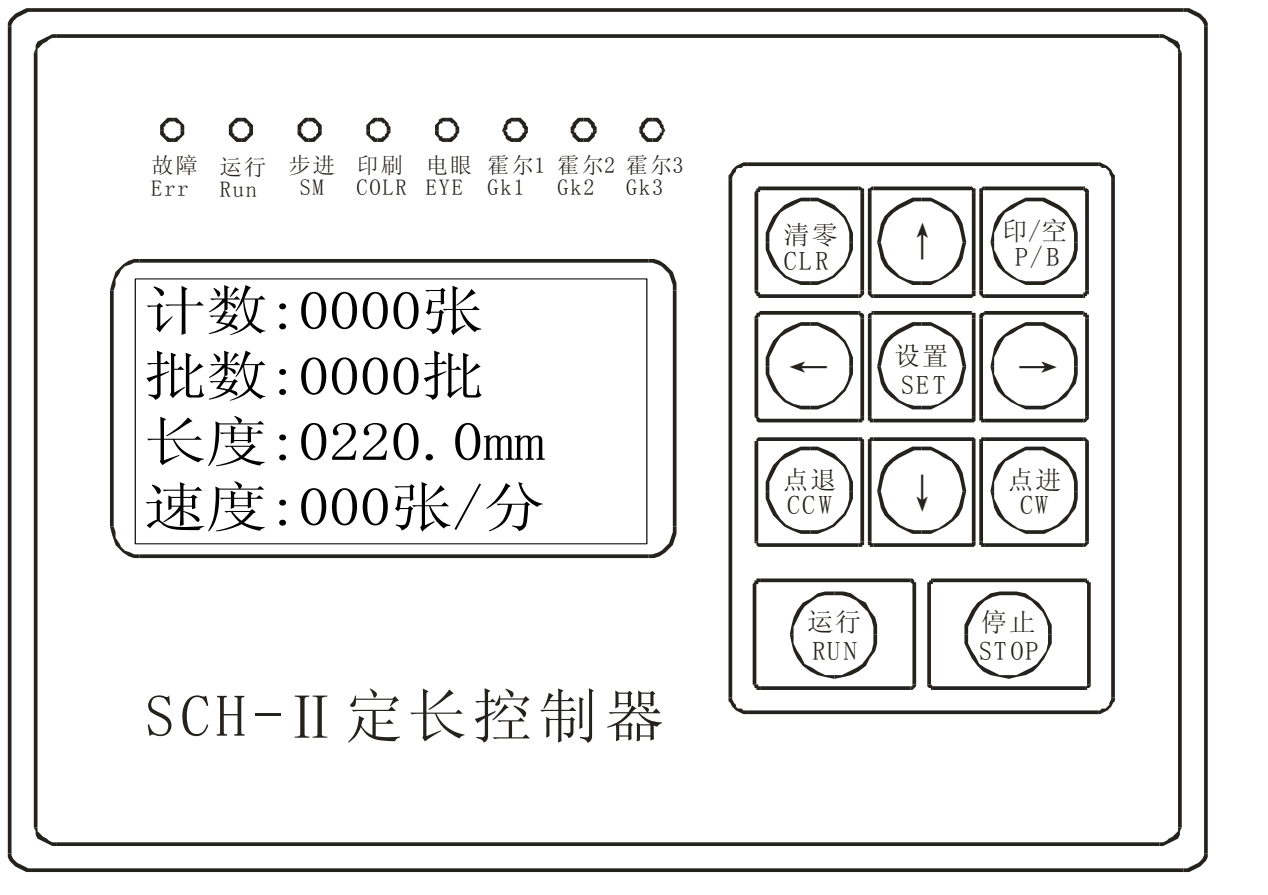

二、 面板说明

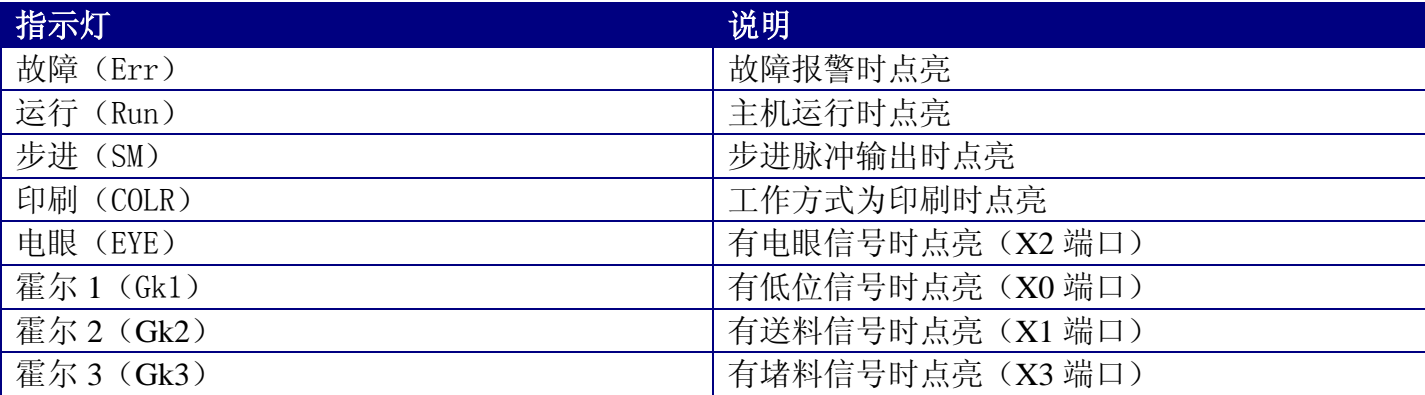

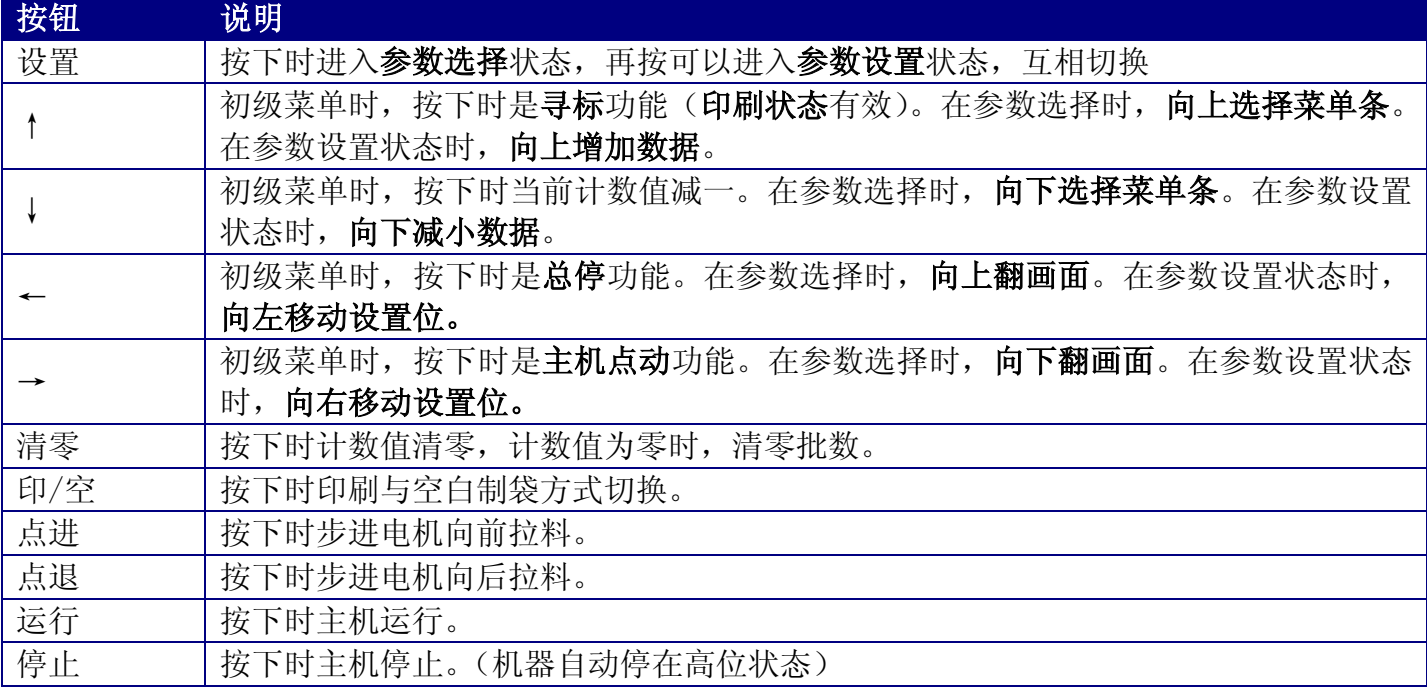

## 三、 参数设置说明

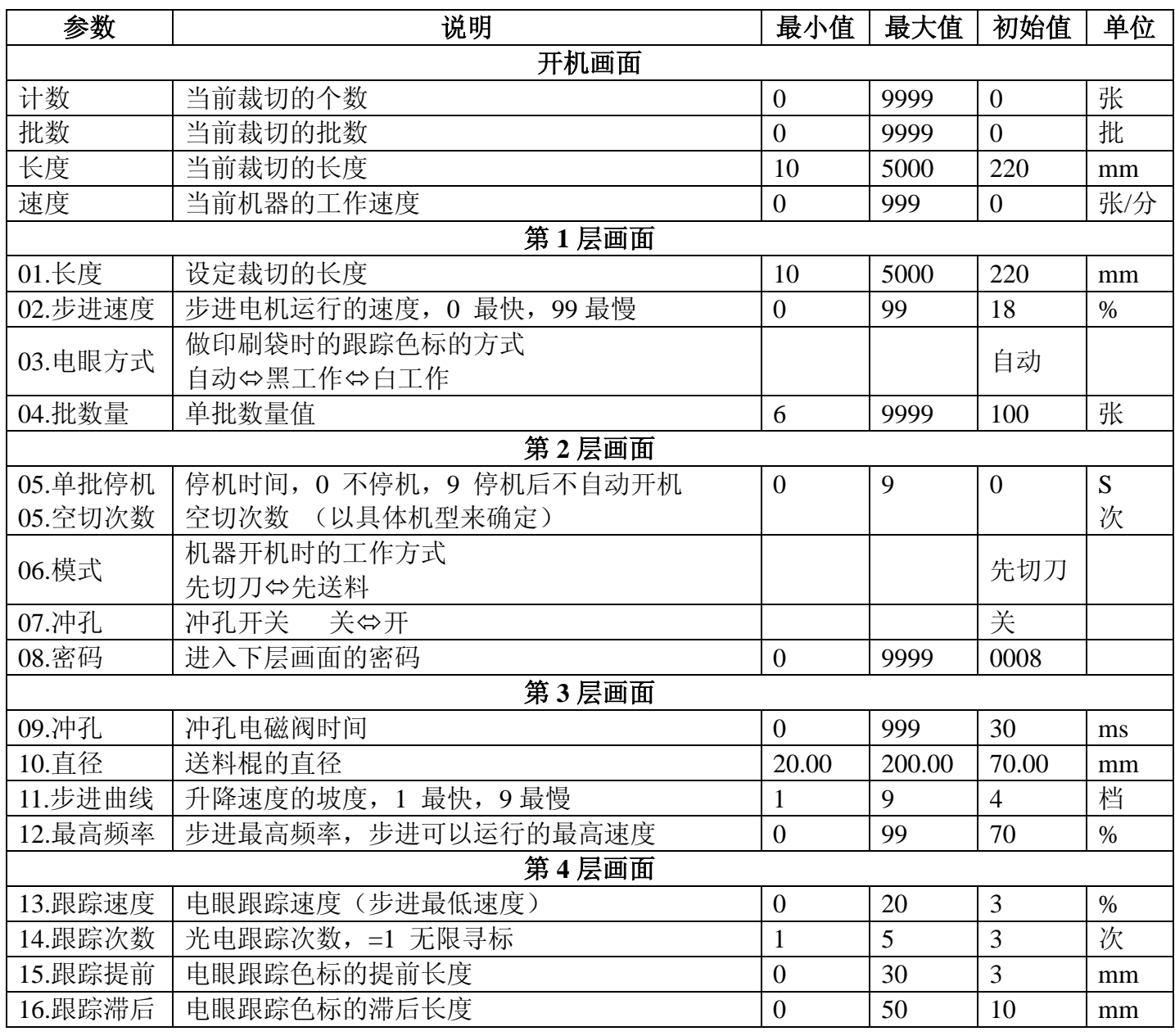

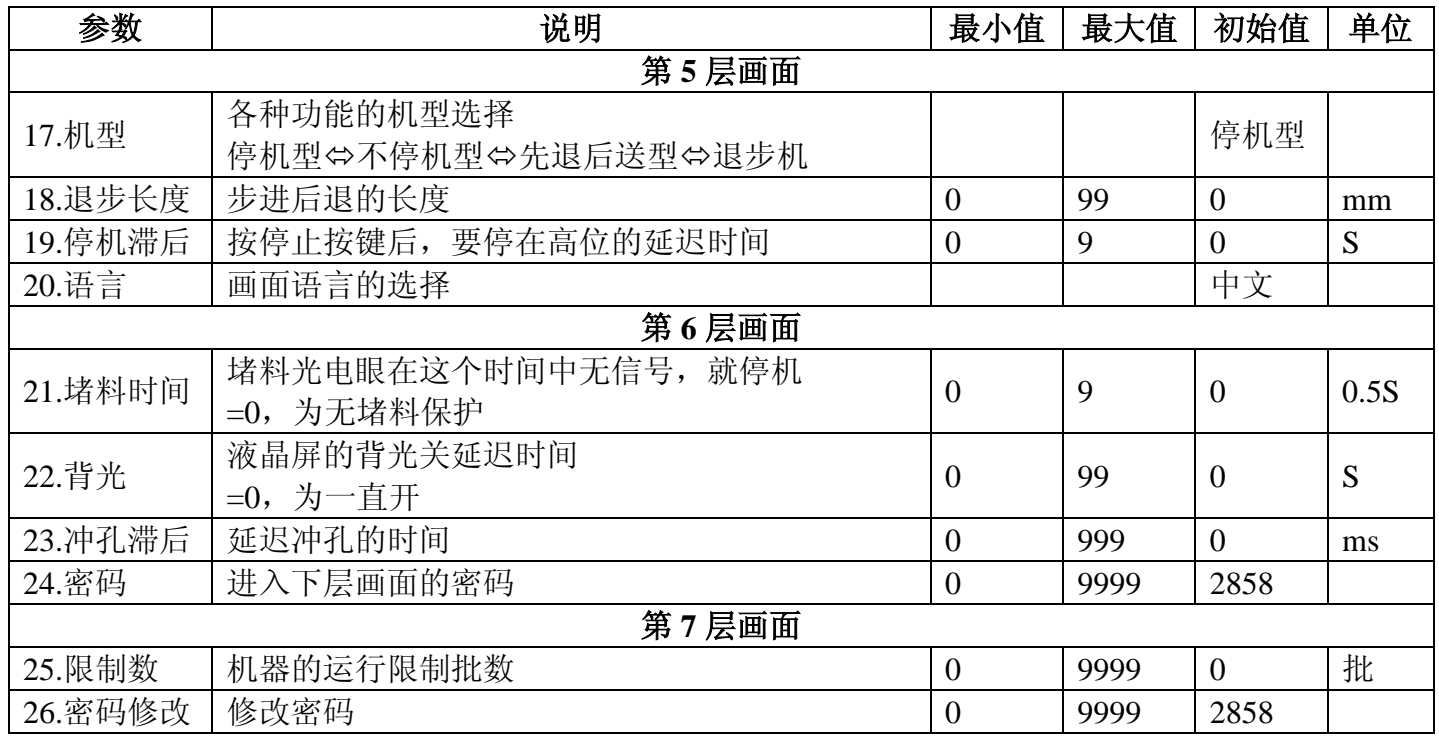

注:要想启用限制批数功能,要按以下方法设置,

- 按设置键进入参数设置状态,切换到第 6 层画面,**23.**密码菜单条,输入出厂密码 2858
- **●** 切换到第 7 层画面, 选择 24.限制数菜单条, 设置好要限制的批数量
- 再选择 **25.**密码修改菜单条,修改出厂密码,(如果不修改密码,限制批数功能是无效的)
- 要记牢修改后的密码,如果密码忘记了,只能返回本厂换主板了,切记

四、 输入传感器逻辑关系图

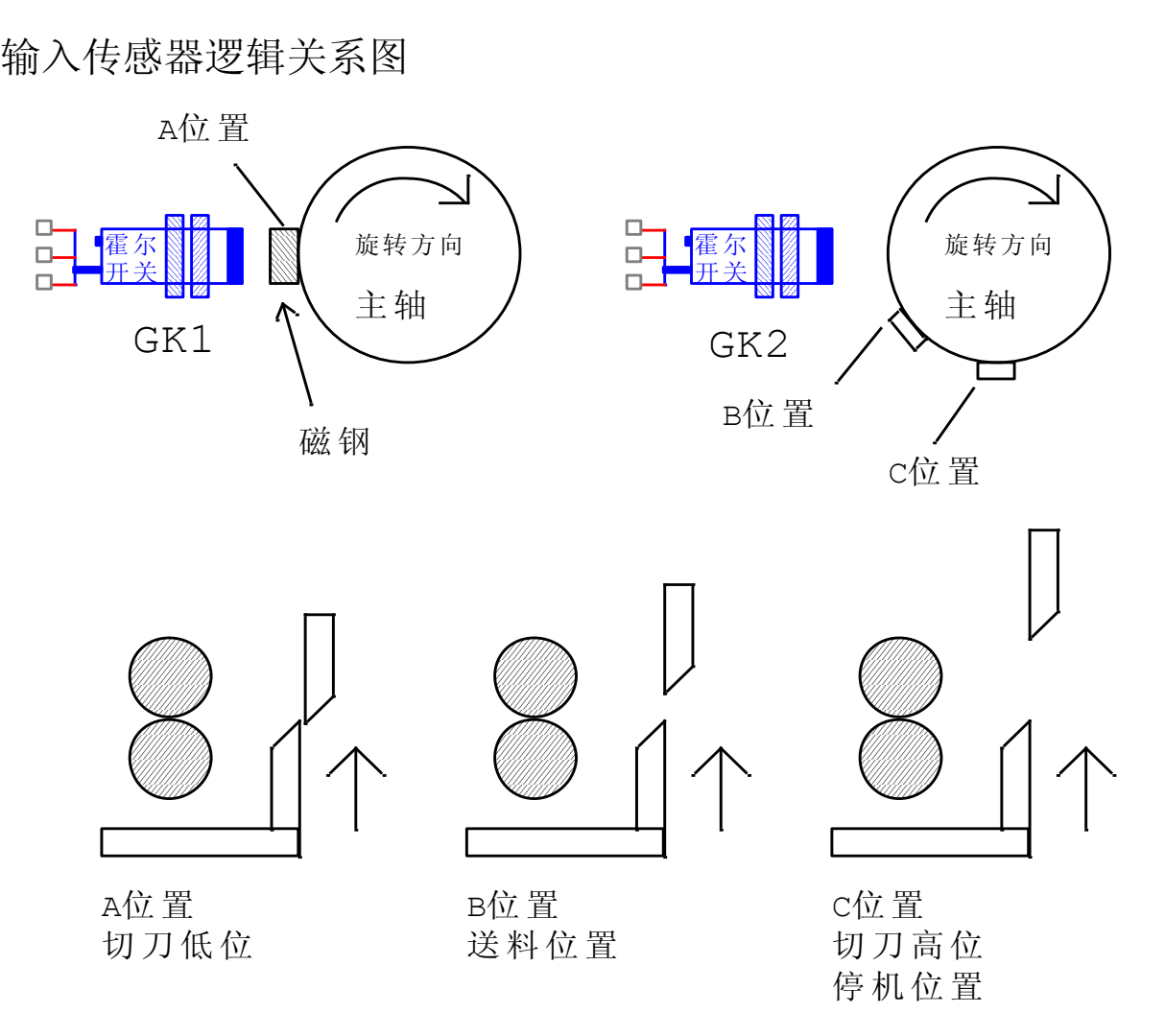

### 五、 开孔尺寸

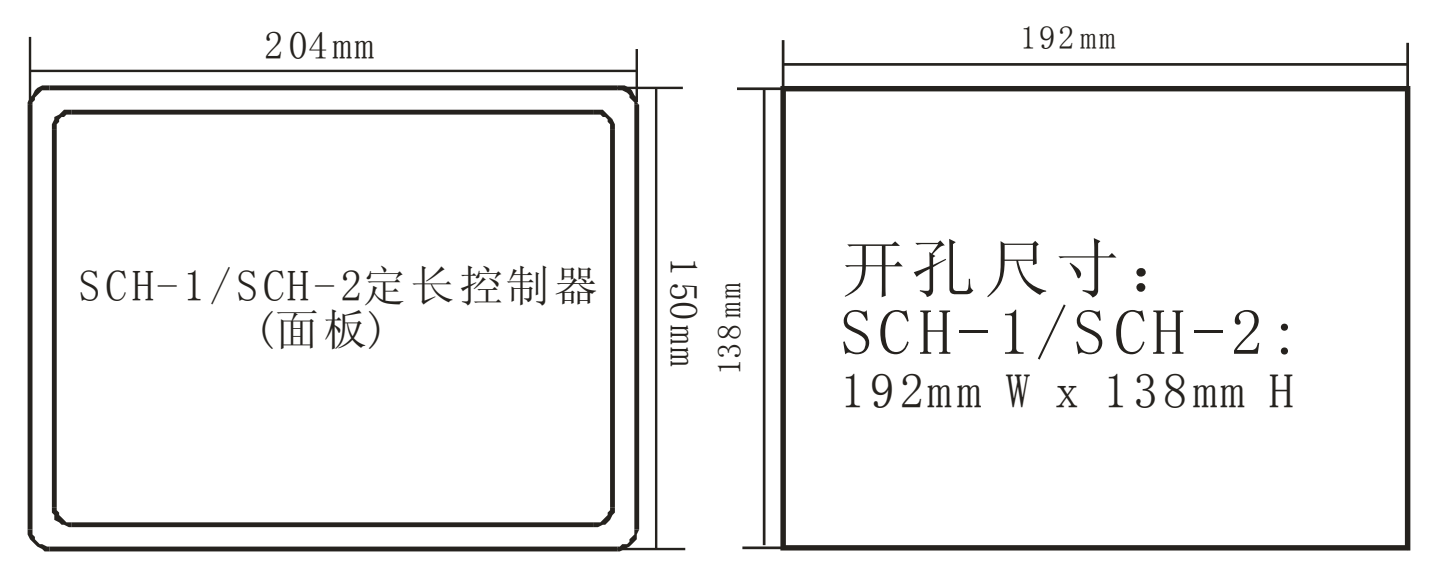

#### 六、 驱动器设置

- 单步进的控制器,驱动器的步距是 2000 步
- 双步进的控制器,驱动器的步距是 1000 步
- 注: 在运行时, 按外接点进或者点退按钮, 为计数值减一功能。 如果机型选择为步退机时,堵料电眼换作退步霍尔。

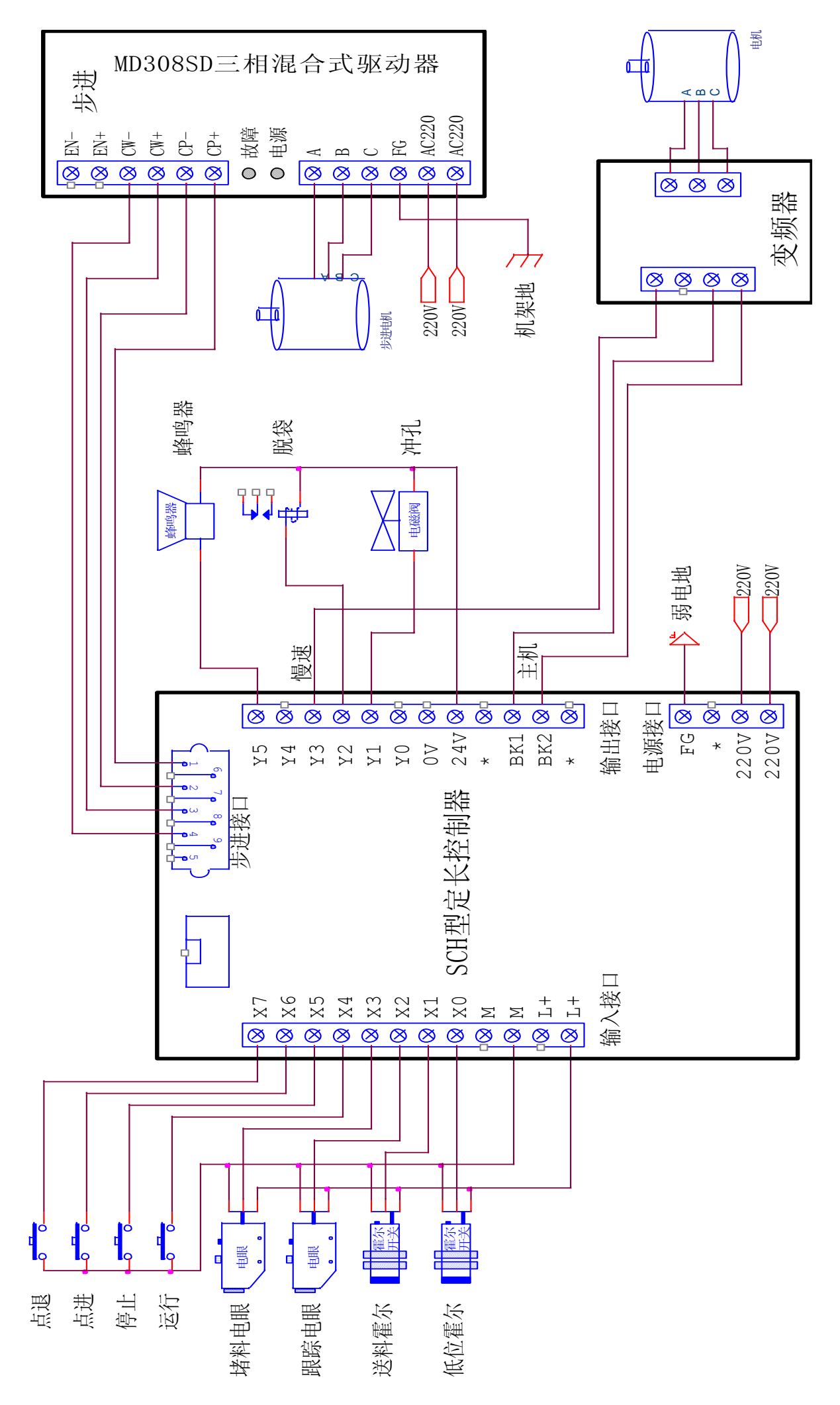